## **HOTEL RESERVATION FORM** IEEE 34th Conference on Local Computer Networks October 20-23, 2009

**Location: Swissôtel, Zürich, Switzerland** 

## **SWISSÔTEL RESERVATION FORM – Code "UZH 101909" Fax:** +41 44 317 3425 **or e-mail:** reservations.zurich@swissotel.com

**Contact reservations:** Swissôtel Zürich, Schulstrasse 44, CH-8050 Zürich, Switzerland Contact Phone: +41 44 317 3232, E-mail: reservations.zurich@swissotel.com

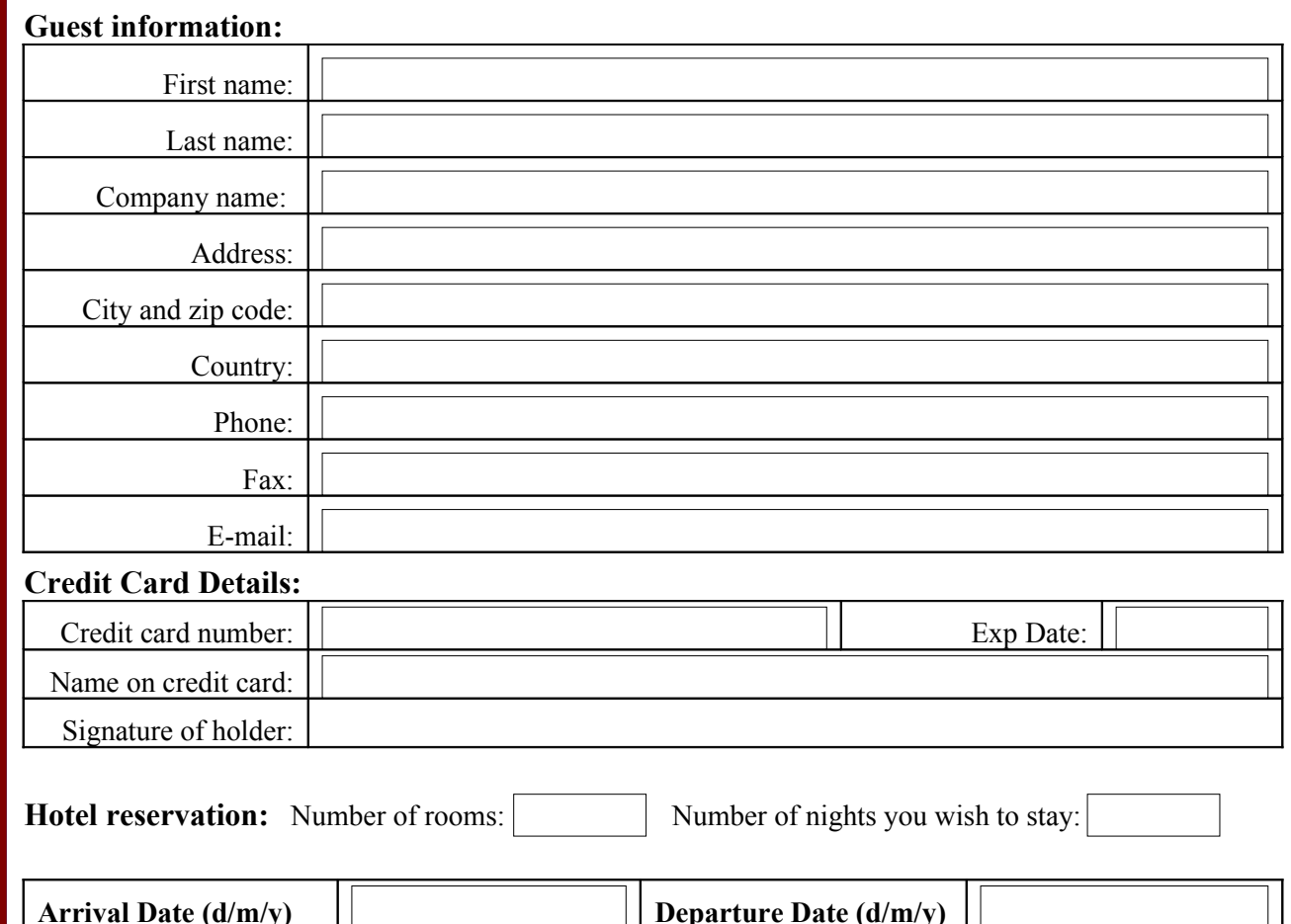

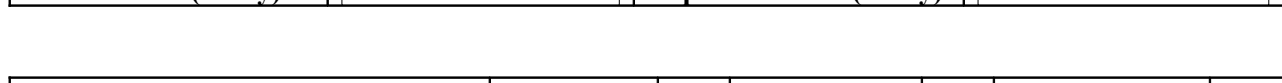

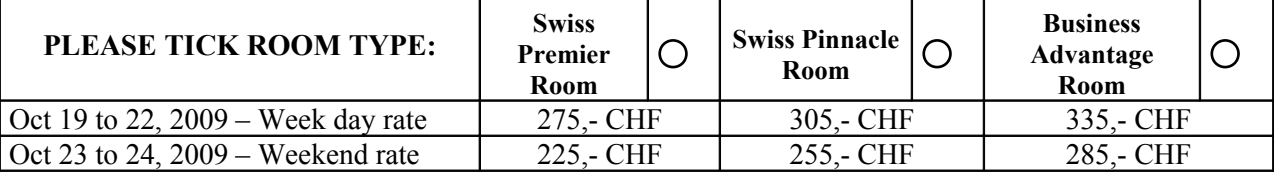

VAT, service charge and breakfast buffet inclusive

• 25,- CHF for breakfast will be added to the room rate for double use

• Zürich City Tax: 2,50 CHF per person/night to be added

• **Deadline for these room rates is August 20, 2009.**

 **The hotel will re-confirm all reservations.**

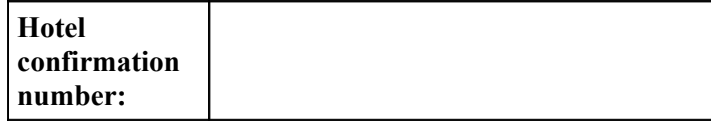

 **All confirmed bookings may be cancelled up to October 13, 2009 free of charge. After this date, the hotel will charge 80% of all nights costs to the client.**